## **Basics of Managing an Exercise**

*Basic operations to conduct a multi-company exercise.*

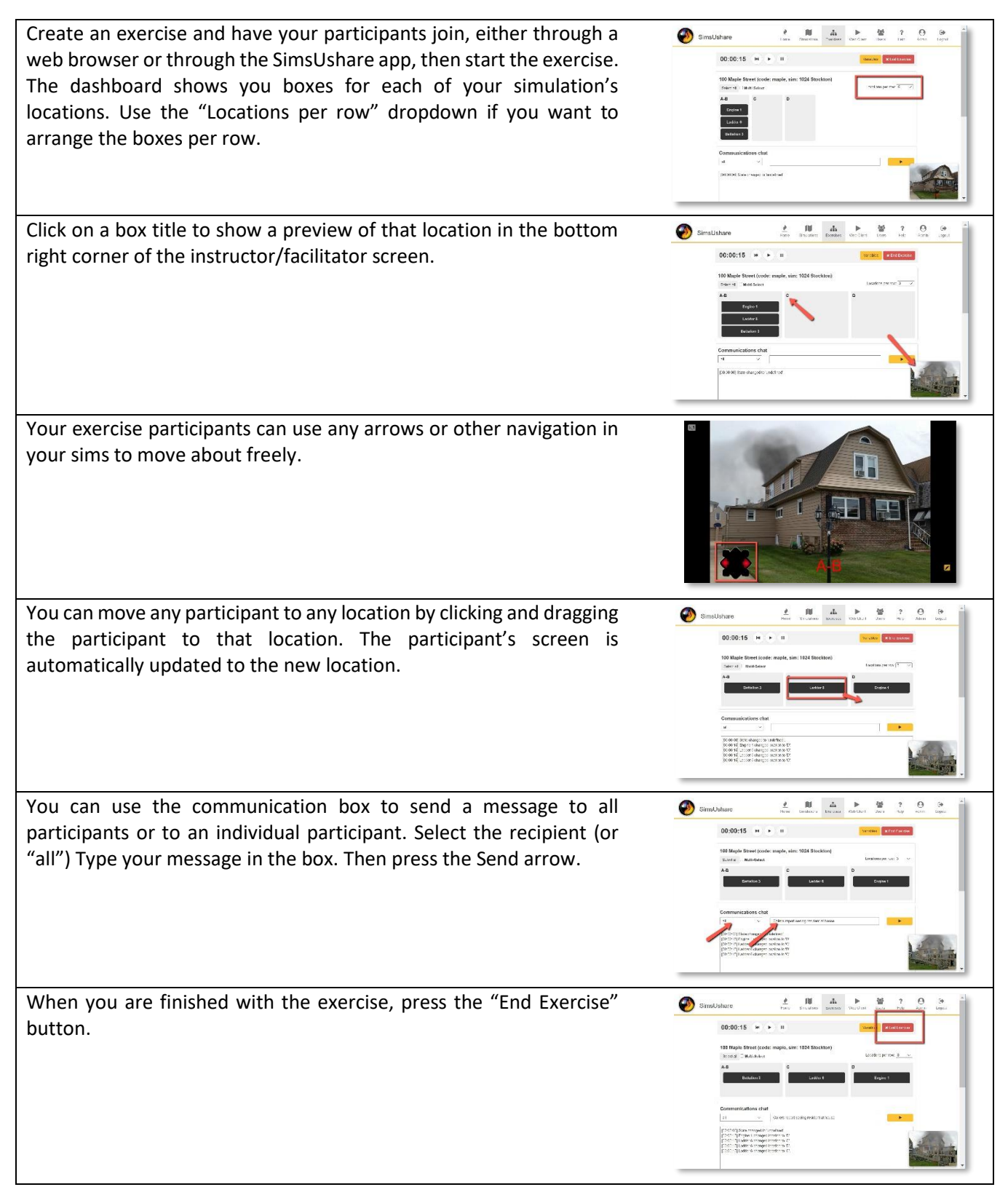

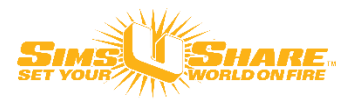